# Tuto ÉcoÉnergie Challenge

Le jeu "ÉcoÉnergie Challenge" est un jeu de plateau qui vise à sensibiliser les joueurs aux différentes formes d'énergies renouvelables et à la conversion énergétique. Les joueurs auront pour mission de construire un parc énergétique durable tout en relevant des défis liés à l'ingénierie et au développement durable.

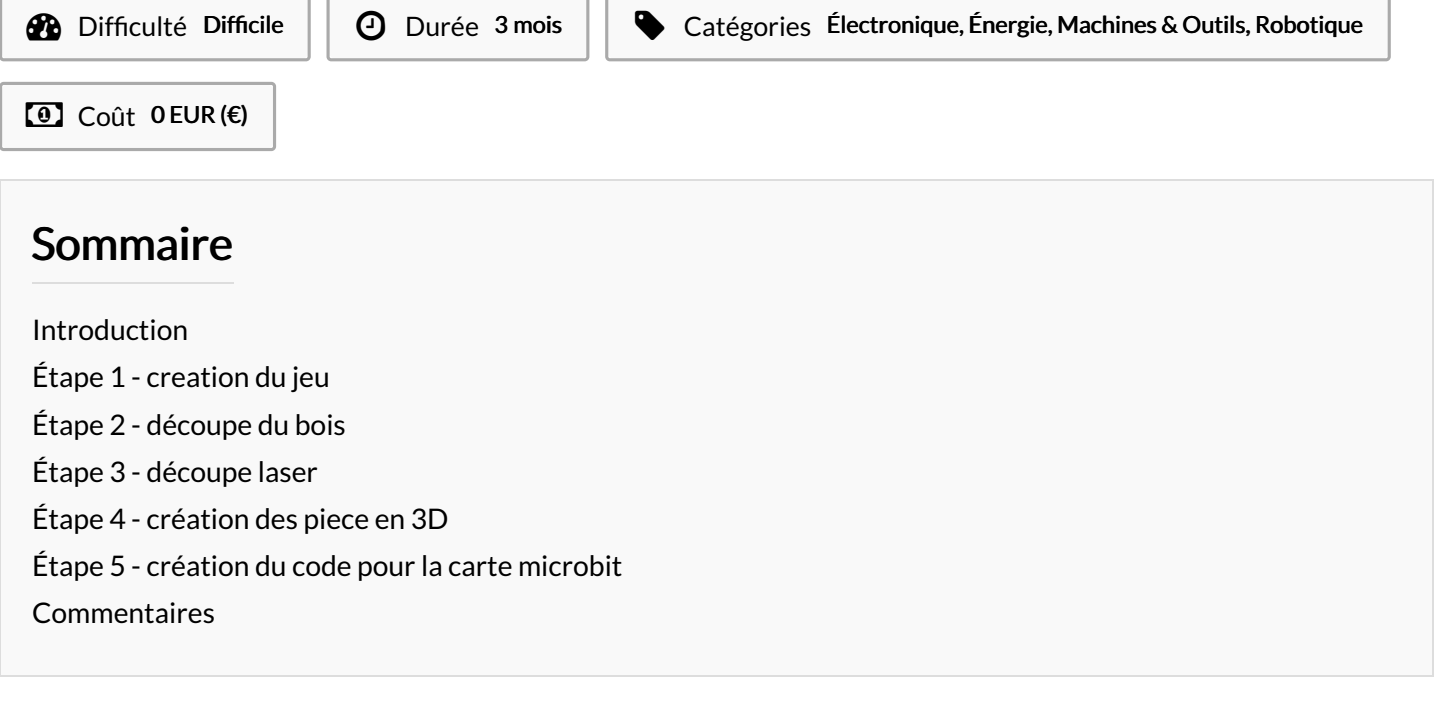

#### <span id="page-0-0"></span>Introduction

Nom du jeu :"ÉcoÉnergie Challenge"

Description : Le jeu "ÉcoÉnergie Challenge" est un jeu de plateau qui vise à sensibiliser les joueurs aux différentes formes d'énergies renouvelables et à la conversion énergétique. Les joueurs auront pour mission de construire un parc énergétique durable tout en relevant des défis liés à l'ingénierie et au développement durable.

Matériaux nécessaires :

- Plateau de jeu imprimé support en bois et socle en carton et carton plume (recyclé).
- Cartes d'énergies renouvelables (solaire, éolienne, hydraulique, etc.).
- Pions représentant les installations énergétiques.
- Dés pour déterminer les ressources disponibles.
- carte microbite
- code
- aimants

Règles du jeu :

- Chaque joueur commence avec un capital initial et une parcelle de terrain.
- Les joueurs lancent les dés pour déterminer les ressources disponibles chaque tour (soleil, vent, eau).
- Les cartes d'énergies renouvelables sont achetées avec le capital et placées sur le plateau pour maximiser la production.
- Chaque tour, vous gagné ce que produit votre installation pour augmenter votre Park énergétique.
- Les cartes de conversion énergétique permettent d'améliorer les installations existantes.
- Chaque carte possède un nombre de points qui correspond à son rendement énergétique
- Des défis techniques sont proposés (ex : optimiser le rendement énergétique, résoudre des problèmes de stockage).
- Le joueur avec le parc énergétique le plus durable et avec le plus de points gagne

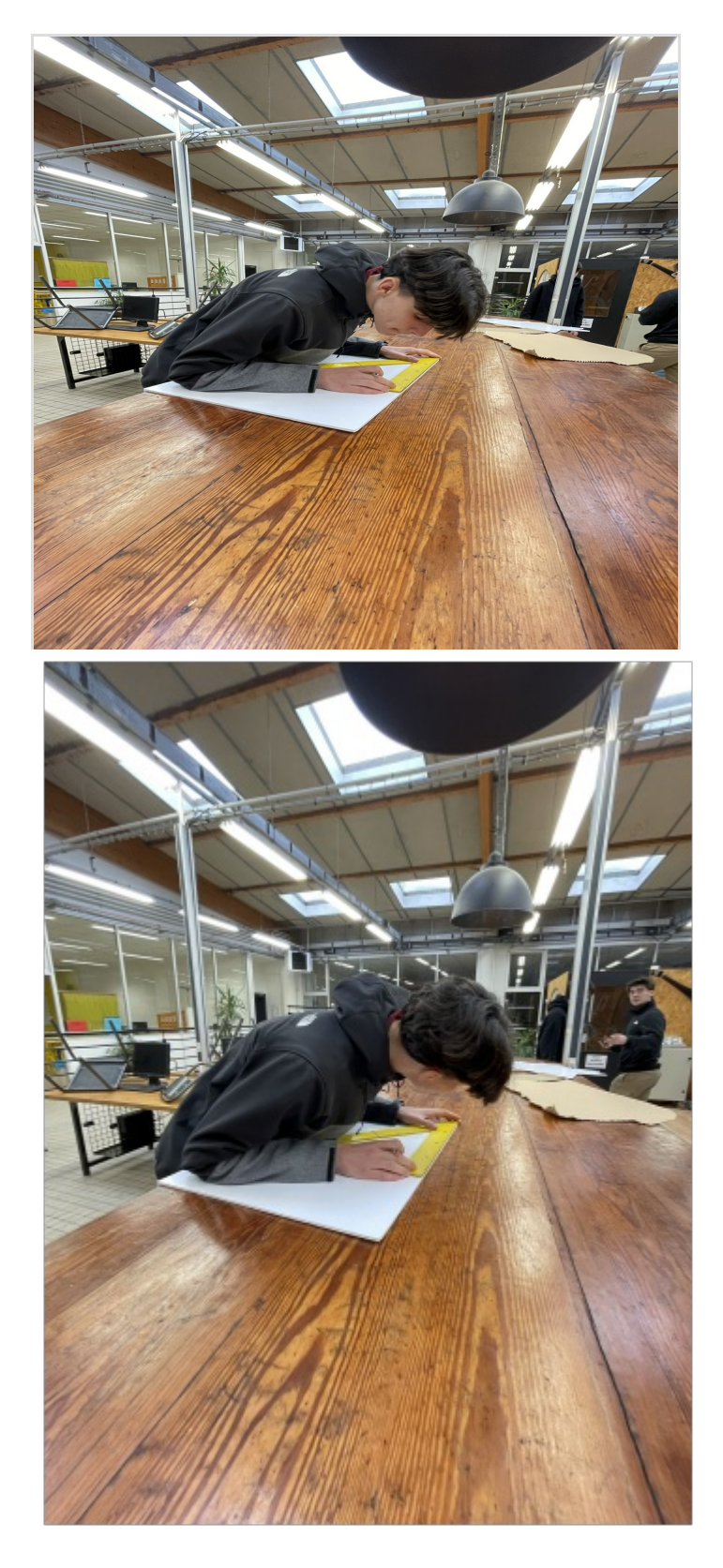

#### Matériaux

bois, métal, plastique, objets et materiaux issue du recyclage,

#### Outils

imprimante 3D, découpe laser, cutter, ciseau, colle,

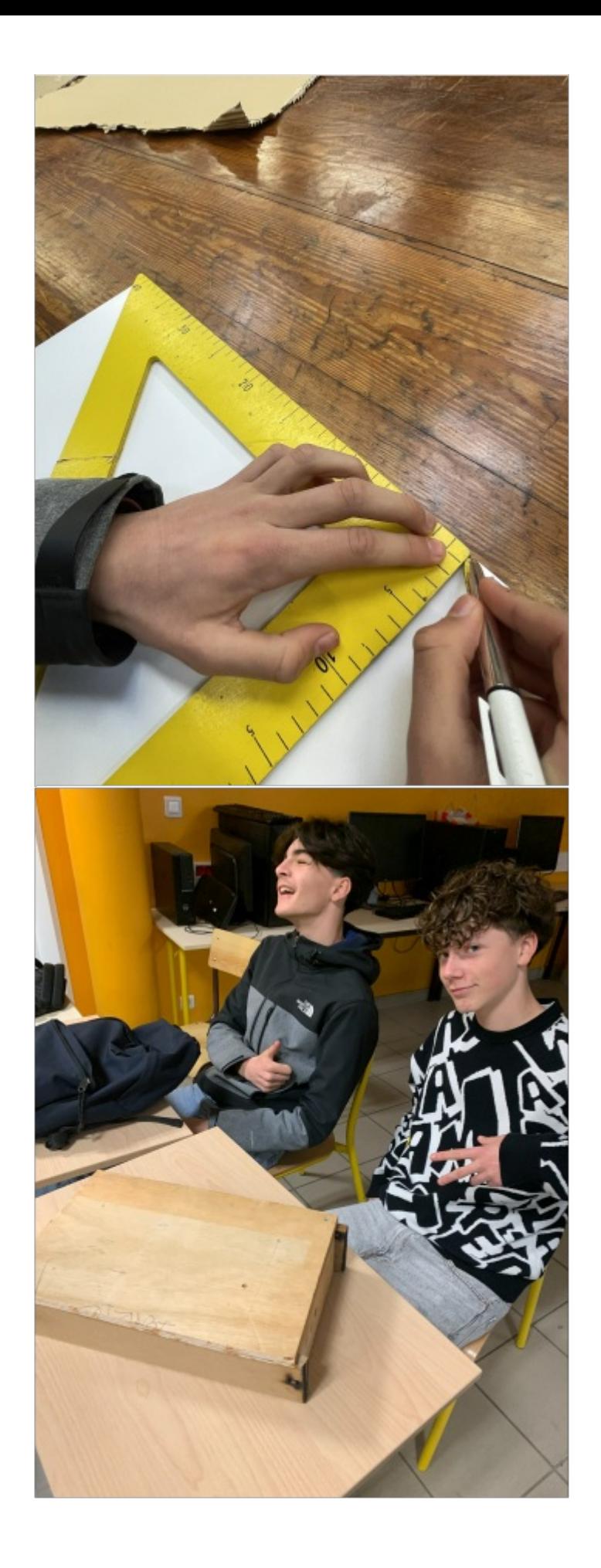

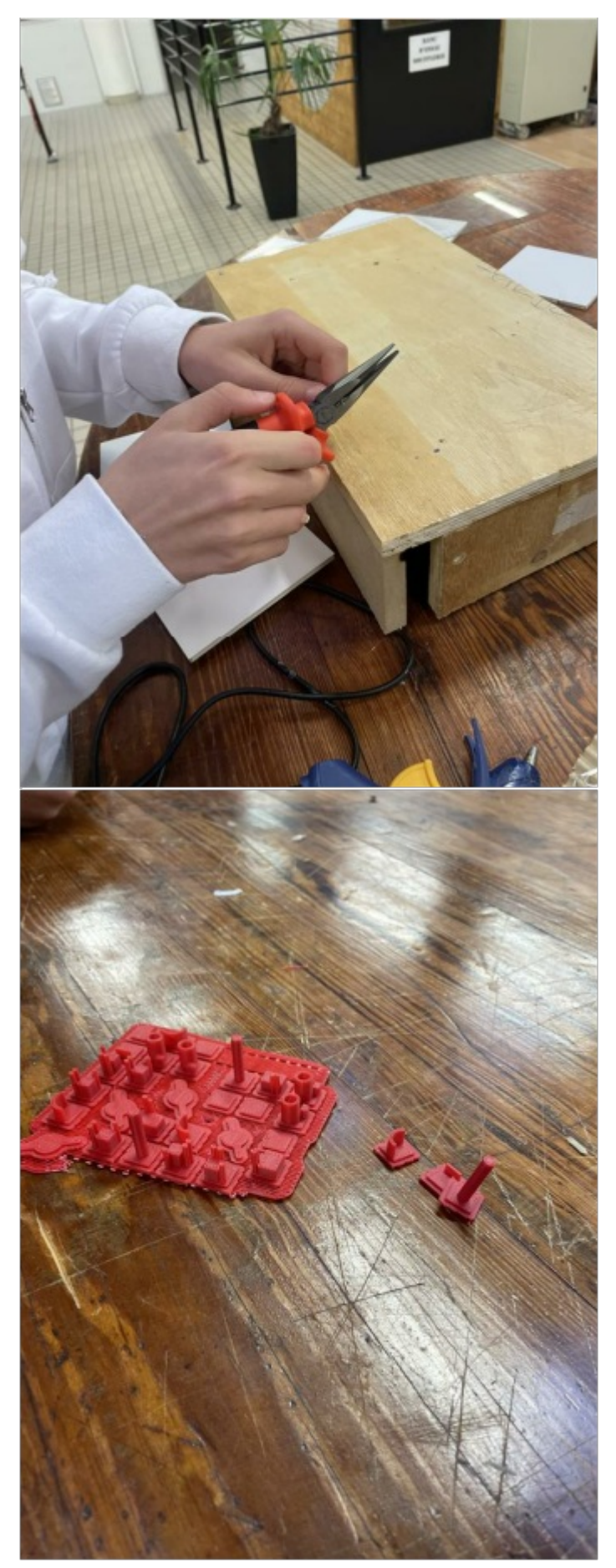

- [Tuto\\_\\_co\\_nergie\\_Challenge\\_Ludo\\_science\\_IT.docx](https://wikifab.org/images/d/d1/Tuto_co_nergie_Challenge_Ludo_science_IT.docx)
- Tuto\_co\_nergie\_Challenge\_MicrosoftTeams-video.mp4
- Tuto\_co\_nergie\_Challenge\_barrage\_electrique.stl
- [Tuto\\_\\_co\\_nergie\\_Challenge\\_centrale\\_a\\_charbon\\_et\\_bois.stl](https://wikifab.org/images/7/71/Tuto_co_nergie_Challenge_centrale_a_charbon_et_bois.stl)
- Tuto\_co\_nergie\_Challenge\_centrale\_a\_charbon.stl
- Tuto\_co\_nergie\_Challenge\_centrale\_nucleaire.stl
- Tuto\_co\_nergie\_Challenge\_centrale\_thermique.stl
- Tuto\_co\_nergie\_Challenge\_h\_lice\_olienne.stl
- Tuto\_co\_nergie\_Challenge\_panneau\_solaire.stl
- Tuto\_co\_nergie\_Challenge\_pied\_eolienne.stl
- Tuto\_co\_nergie\_Challenge\_support\_panneau\_solaire.stl

# <span id="page-4-0"></span>Étape 1 - creation du jeu

Pour créer notre jeu, il vous faudra un plateau de jeux en bois, fait au préalable, un socle en carton, plume, découpé au préalable, des pions, représentant les installations énergétiques en imprimante, 3D, un délai pour déterminer les ressources disponibles, une carte microbe, un code réopéré à Lable. Pour créer le plateau de jeux, en bois il vous faudra une plaque en bois de la superficie d'une feuille, A3, deux panneaux de bois d'une longueur de 297 mm et de 5 cm de haut, deux autres panneaux de bois du longueur de 420 mm pour 5 cm d'épaisseur, de la colle a bois, puis il n'y a plus qu'à assembler. Pour le plateau en carton plume il vous faudra une plaque de carton plume de n'importe quelle taille que vous décorez à l'imprimante laser pour qu'il ait la dimension d'une feuille A3. Puis ensuite vous découpe l'intérieur de manière aléatoire pour pouvoir changer le remplacement sur le plateau. Pour créer les pions représentant des installations énergétiquesénergétiques, il nous faudra logiciel SolidWorks, 2017 faudra vous-même créer vos propres installation suivant à quoi voulez qu'elle ressemble. et puis pour le code, il faudra le créer vous-même.

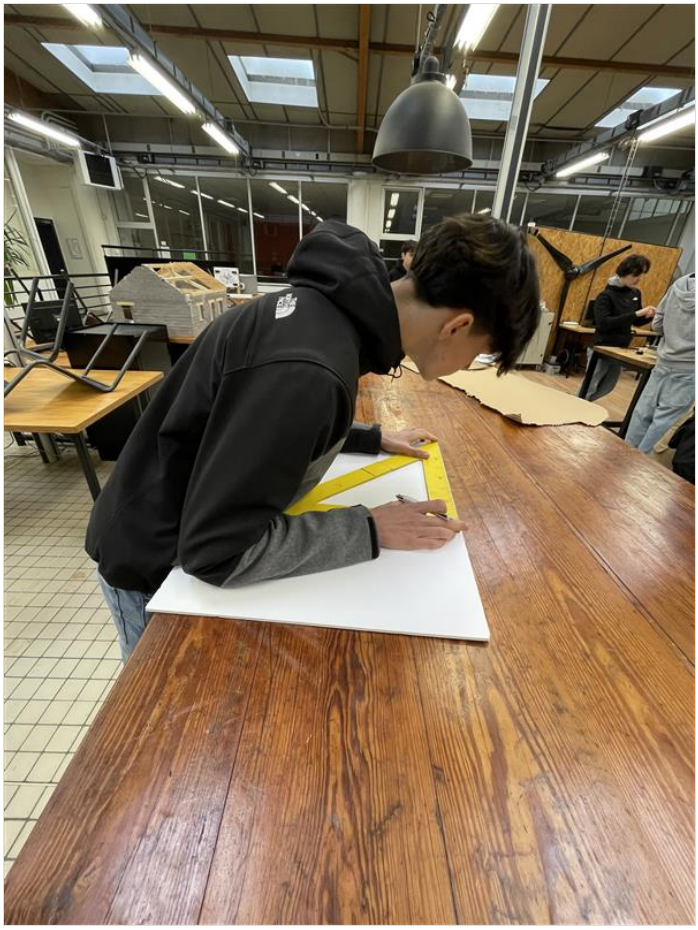

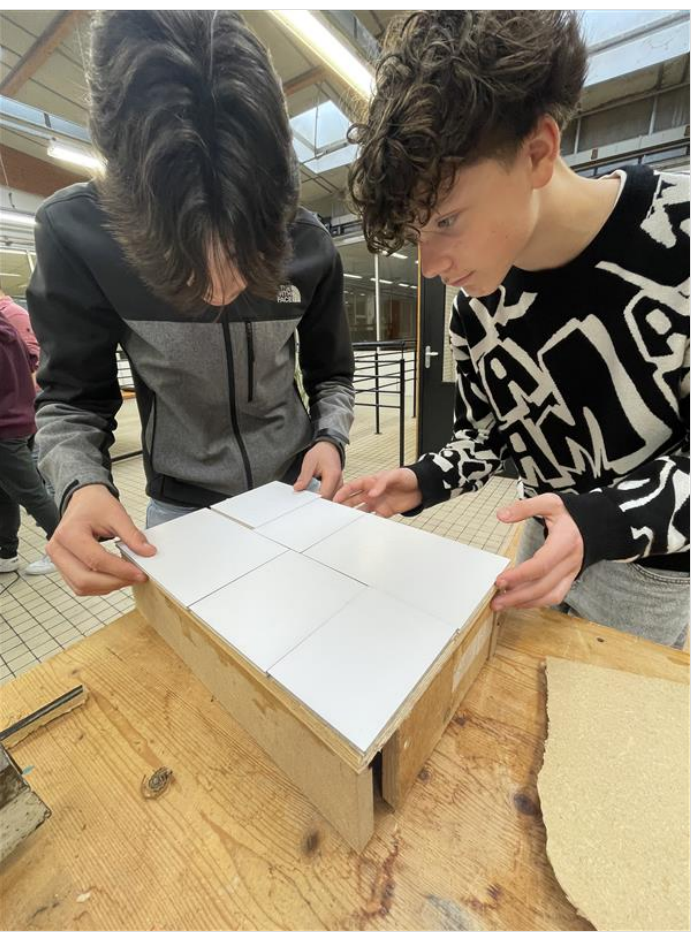

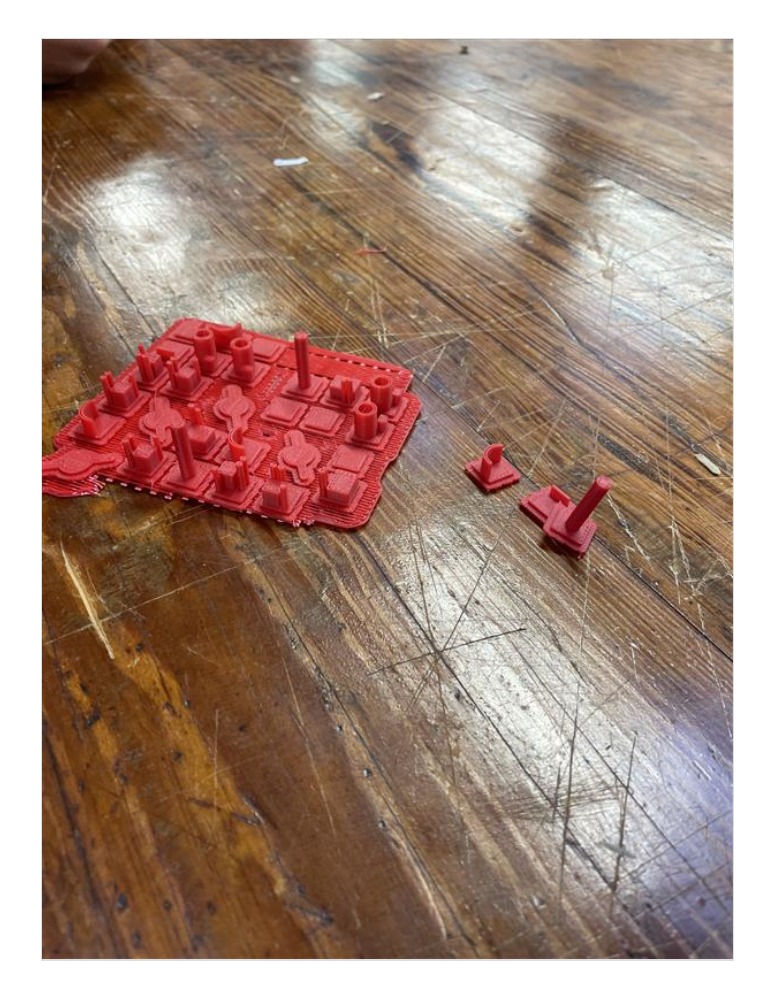

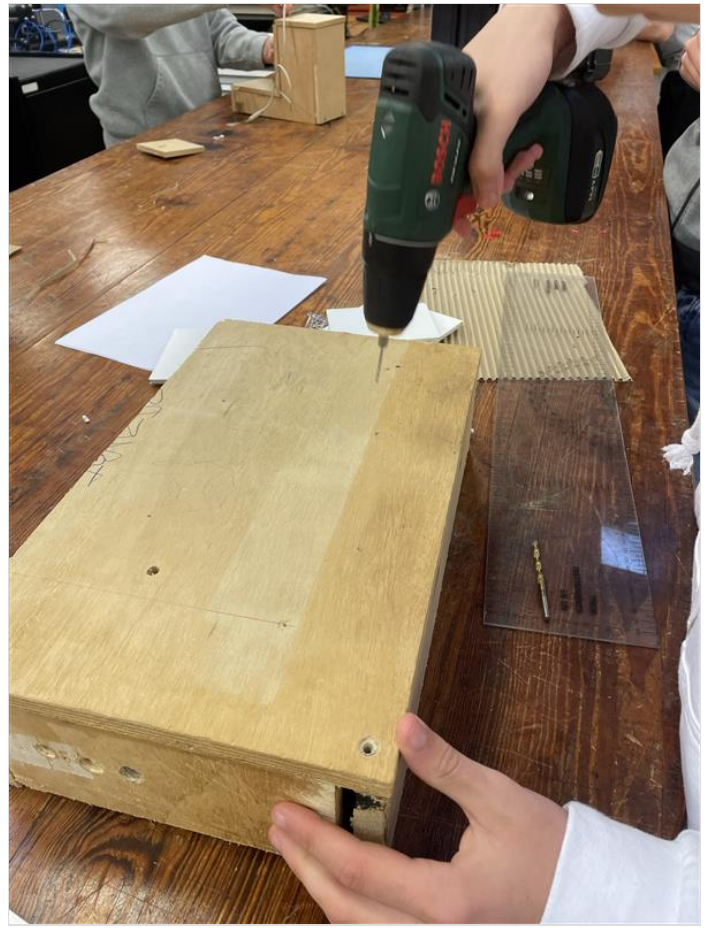

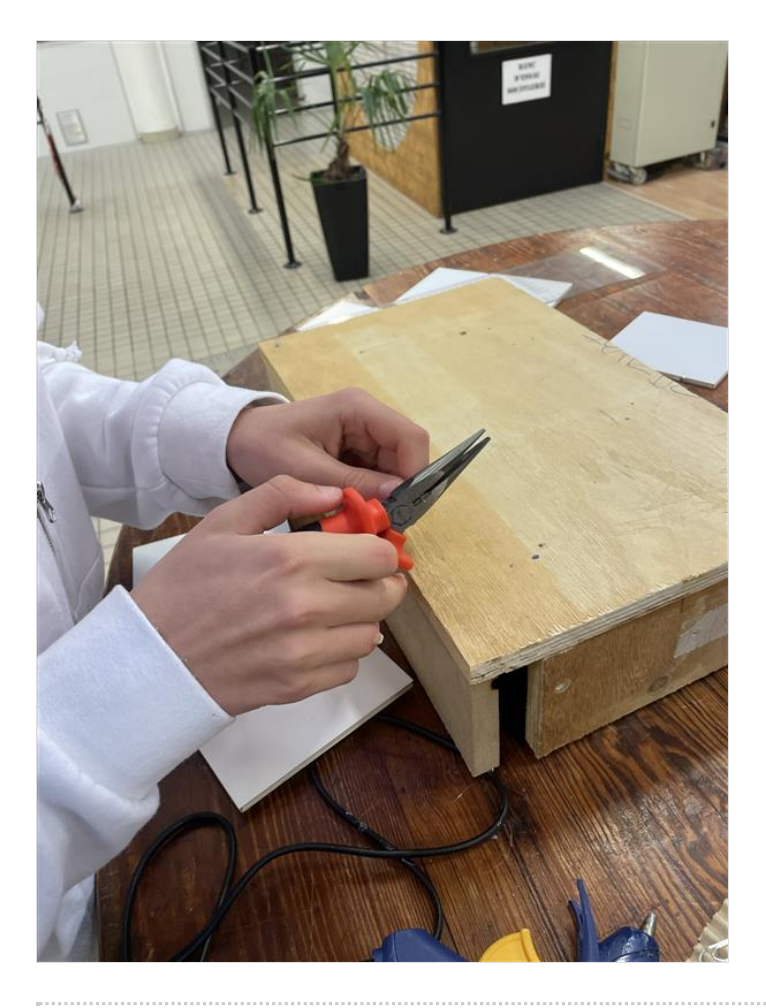

## <span id="page-6-0"></span>Étape 2 - découpe du bois

nous avons trouvé des planches de récupes que Morgan a découpé a la scie pour leurs donner la taille demandé. le socle principale fait 297mm par420mm. Ensuite il ,faut faire les coté du socle, morgan a donc découpé Des planches de récup de longueur 297 mm par 50 mm d'auteur, il fait ça deux fois puis deux autres fois avec une dimension de 420 mm par 50 mm de hauteur Nous avons donc assemblé tous cela avec de la colle a bois pour nous donner le résulta final. Cela nous a donc donné le socle fini

# <span id="page-7-0"></span>Étape 3 - découpe laser

pour découper le carton plume qui vas servir a faire le plateau de jeu, Louan a fait un document pour le découper de manière égaux pour pouvoir changer entre chaque partie la disposition du plateau.

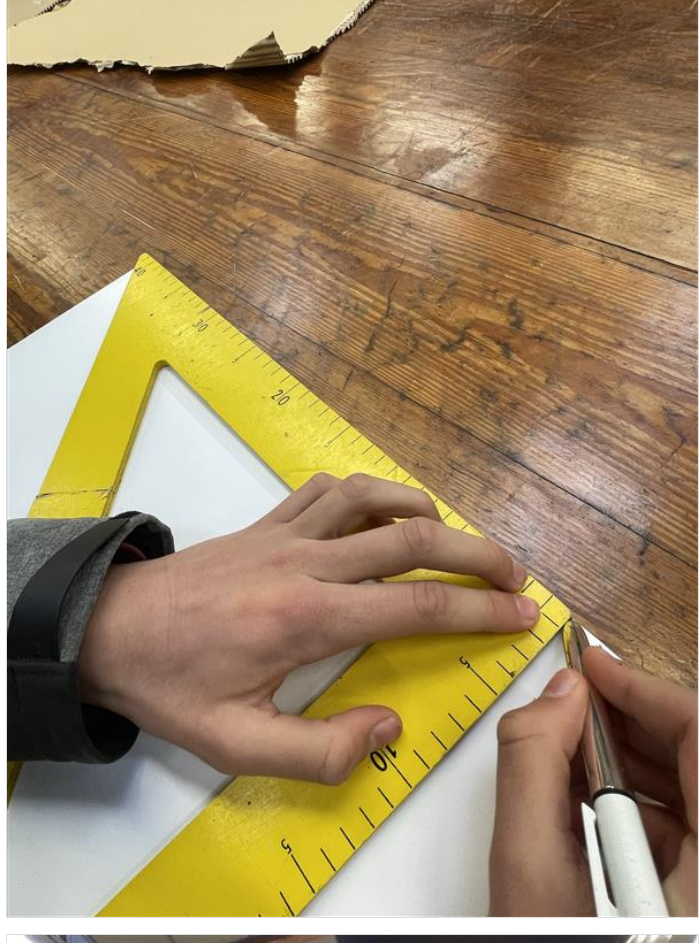

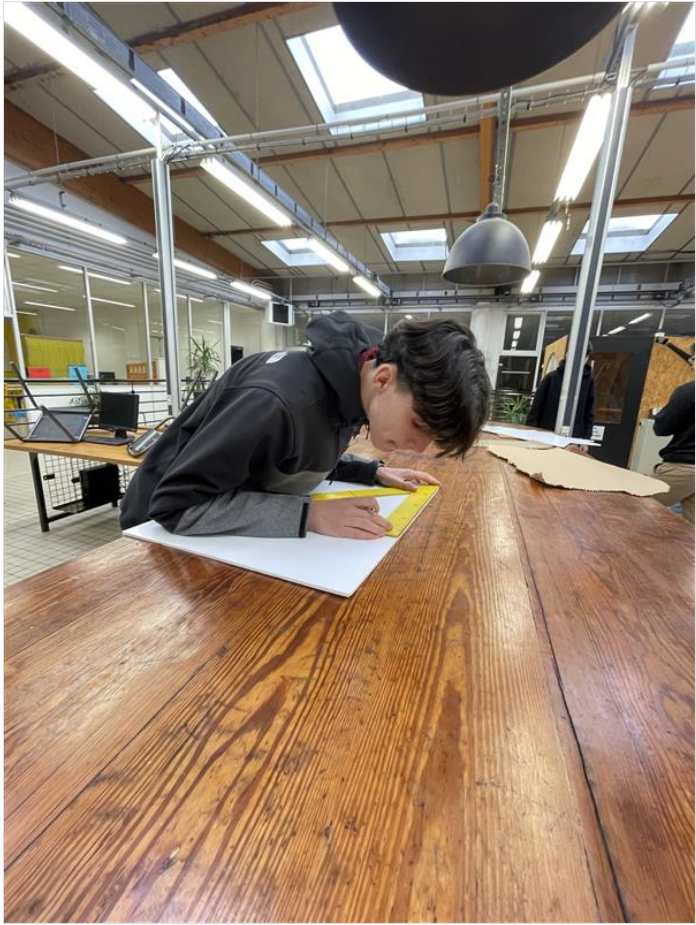

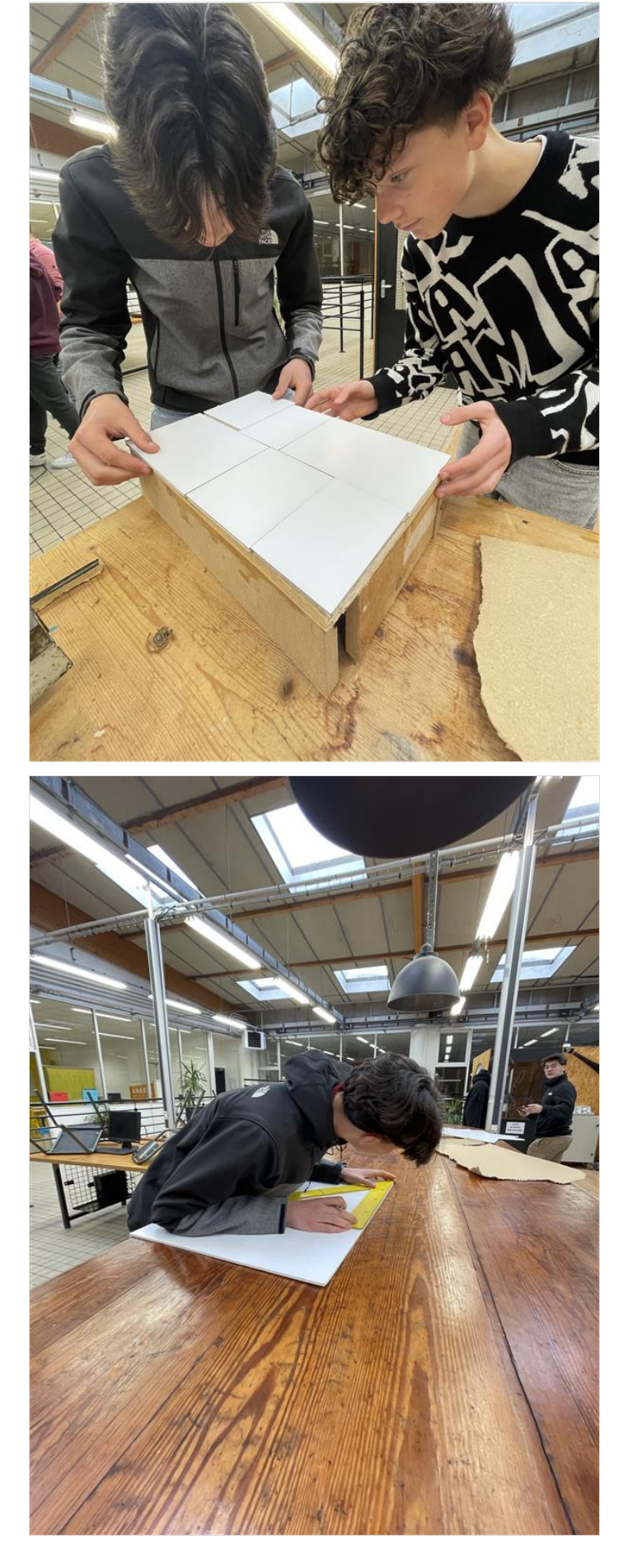

### <span id="page-8-0"></span>Étape 4 - création des piece en 3D

louan a passé plusieurs séance pour crée a la main les 9 modèles d'usine électrique que vous faite vous même suivant a quoi vous voulez quelle ressemble. Vous pouvez vous aidé des vrai usines. les fichier son disponible si vous voulez les consulter.

### <span id="page-8-1"></span>Étape 5 - création du code pour la carte microbit

C'est Hugo qui a fait le code en faisant un système qui compte les points de chaque participant suivant quelle usine ils prennent. il a fait le code pour un carte microbit sur MakeCode, c'est plutôt simple et intuitif.

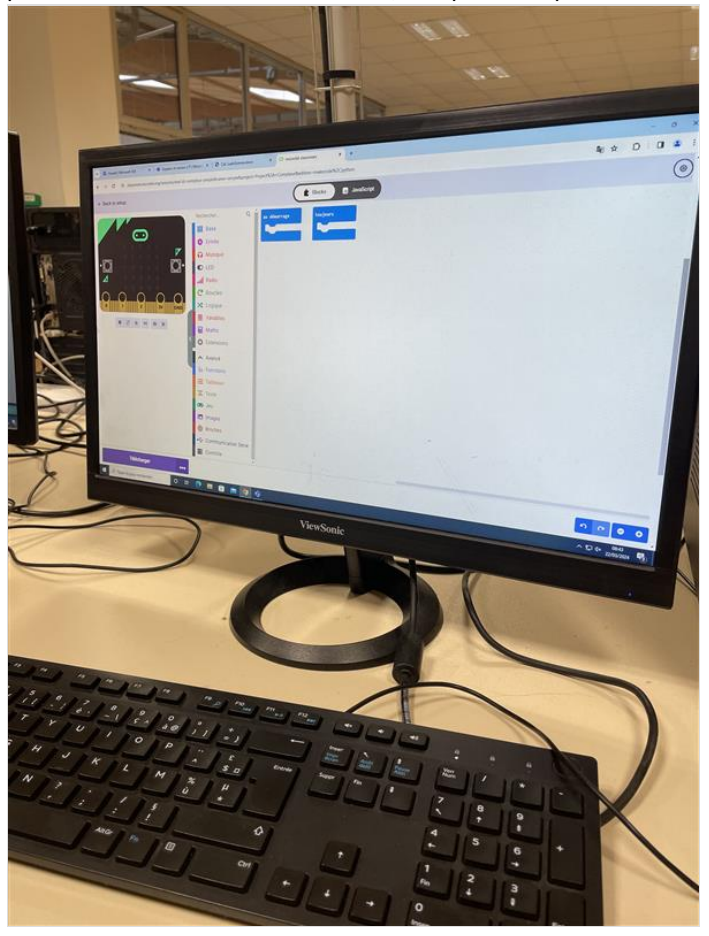

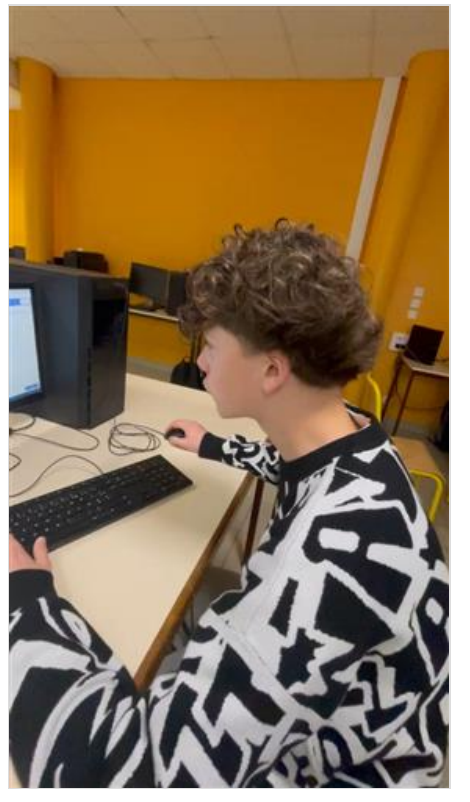